## МИНИСТЕРСТВО ЗДРАВООХРАНЕНИЯ РЕСПУБЛИКИ БЕЛАРУСЬ

**УТВЕРЖДАЮ** Заместитель Министра-Главный государственный санитарный врач Республики Беларусь А. А. Тарасенко  $\frac{19}{1}$  $\mathscr{L}$ 2023 г Регистрационный № 005-0623 外收音

## МЕТОД МУЛЬТИПЛЕКСНОЙ ПОЛИМЕРАЗНОЙ ЦЕПНОЙ РЕАКЦИИ ДЛЯ ДИАГНОСТИКИ ВИРУСНОЙ КИШЕЧНОЙ ИНФЕКЦИИ НЕУТОЧНЕННОЙ Инструкция по применению

#### УЧРЕЖДЕНИЕ-РАЗРАБОТЧИК:

Государственное учреждение «Республиканский научно-практический центр эпидемиологии и микробиологи»

АВТОРЫ: к.б.н. Н.В. Поклонская, д-р мед. наук, проф. Т.В. Амвросьева, Ю.А. Шилова.

Минск 2023

# СПИСОК СОКРАЩЕНИЙ

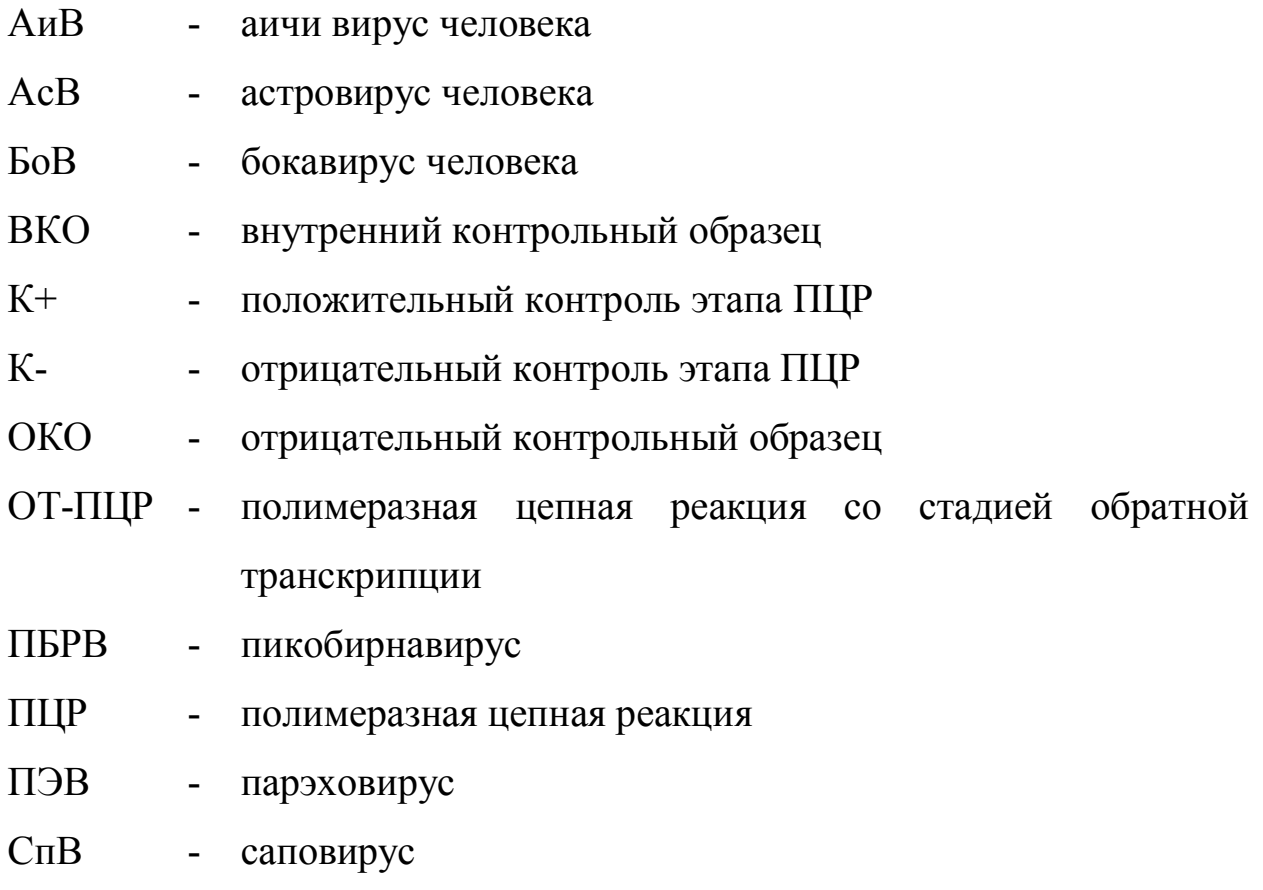

В настоящей инструкции по применению (далее – инструкция) изложен метод мультиплексной ПЦР для диагностики острых кишечных инфекций (ОКИ), вызванных астровирусами, саповирусами, парэховирусами, аичи вирусами, бокавирусами, пикобирнавирусами, который может быть использован в комплексе медицинских услуг, направленных на диагностику ОКИ. Инструкция предназначена для врачей лабораторной диагностики, врачей-вирусологов, иных врачейспециалистов организаций здравоохранения, оказывающих медицинскую помощь детям и взрослым в стационарных и/или амбулаторных условиях, и/или в условиях отделения дневного пребывания.

1 ПОКАЗАНИЯ К ПРИМЕНЕНИЮ

Симптомы острого гастроэнтерита, отрицательный результат лабораторного исследования кала в отношении рота-, норо-, адено-, энтеровирусной инфекции, проведенный методом ПЦР, ОТ-ПЦР в режиме реального времени.

2 ПРОТИВОПОКАЗАНИЯ К ПРИМЕНЕНИЮ

отсутствуют.

3 ПЕРЕЧЕНЬ МЕДИЦИНСКИХ ИЗДЕЛИЙ, РЕАКТИВОВ 3.1 Изделия медицинской техники

Амплификатор для проведения ПЦР в режиме реального времени;

бокс лабораторный с УФ-лампой для проведения ПЦР-анализа;

термостат твердотельный;

микроцентрифуга (60 - 14000 g);

миницентрифуга-вортекс;

центрифуга настольная лабораторная (60 - 2000 g);

холодильник  $(+2... +8 °C)$  с морозильной камерой (минус 16...минус 20 °С);

дозаторы пипеточные механические переменного объема, комплект (1- 10 мкл, 2 - 20 мкл, 20 - 200 мкл, 100 - 1000 мкл).

3.2 Изделия медицинского назначения

Наборы реагентов для выделения РНК/ДНК из биологического материала/объектов окружающей среды и пищи;

ОКО (ТрисЕDTA-буфер, рН 8,0);

олигонуклеотиды специфические немодифицированные;

олигонуклеотиды специфические модифицированные;

набор для ОТ-ПЦР в одной пробирке;

К+ПЦР (pJET1.2AS, pJET1.2Sapo, pJETparechoAN, pJET1.2PBiR, pJET1.2BoV, pJET1.2AiV, pJET1.2PBiR);

экзогенный ВКО (армированная РНК фага MS2 с концентрацией не менее  $10^4$  ГЭ/мл);

стерильная вода для молекулярной биологии;

пробирки пластиковые стерильные типа «Эппендорф» (1,5 мл) сертифицированные на отсутствие РНК-аз, ДНК-аз, пирогенов;

микропробирки для проведения ПЦР, соответствующие типу используемого амплификатора (0,1 мл, 0,2 мл), сертифицированные на отсутствие РНК-аз, ДНК-аз, пирогенов;

стерильные пластиковые наконечники с аэрозольным фильтром, совместимые с имеющимися пипеточными дозаторами;

перчатки защитные одноразовые.

3.3 Последовательности праймеров, используемых для мультиплексной ПЦР

Последовательности праймеров приведены в таблице 1.

4

Таблица 1 - Последовательности праймеров для детекции АиВ, AcB, БоВ. ПБРВ. ПЭВ. СпВ.

| N <sub>0</sub>   | Возбу             |                                       | Условное       |
|------------------|-------------------|---------------------------------------|----------------|
| $\Pi/\Pi$        | дитель            | Последовательность праймеров, 5'→3'   | обозначение    |
| 1.               |                   | GTCTCCACHGACACYAAYTGGAC               | AiV-AB-F       |
| 2.               | $A$ и $B$         | <b>GTTGTACATRGCAGCCCAGG</b>           | AiV-AB-R       |
| $\overline{3}$ . |                   | ROX-TTYTCCTTYGTGCGTGC-BHQ2            | AiV-AB-TP Pr   |
| 4.               |                   | <b>TCTYATAGACCGYATTATTGG</b>          | AsVs F         |
| 5.               | AcB               | <b>TCAAATTCTACATCATCACCAA</b>         | AsVas R        |
| 6.               |                   | ROX-CCCCADCCATCATCATCTTCATCA-BHQ2     | ASTV probe Pr  |
| 7.               |                   | TCAAAYGGTGCTGAYRYWAC                  | <b>BVrt</b> F  |
| 8.               | БоВ               | TGYTCDCCATCACAAAADATG                 | <b>BVrt R</b>  |
| 9.               |                   | FAM-AACAAYGACCTHACAGCWGG-BHQ1         | <b>BVrt Pr</b> |
| 10.              |                   | GGGTGGTGTGGATGTTTC                    | PBiRNA1 F      |
| 11.              | ПБРВ              | TTAAARTGYTGGTCGAACTT                  | PBiRNA1 R      |
| 12.              |                   | ROX-TCCATGCTAACCCAMGCWGG-BHQ2         | PBiRNA1 Pr     |
| 13.              |                   | AGTTGTAAGGCCCACGAAG                   | <b>PE505 F</b> |
| 14.              | ПЭВ               | CCCCAGATCAGATCCATAGT                  | <b>PE577 R</b> |
| 15.              |                   | Cy5-CCAGAAGGTACCCGTAGGTAACAAGHGA-BHQ2 | PE529p Pr      |
| 16.              |                   | <b>ACCAGGCTCTCGCCACCTA</b>            | <b>SLVfAF</b>  |
| 17.              | C <sub>II</sub> B | <b>GCCCTCCATYTCAAACACTAWTTT</b>       | <b>SLVrR</b>   |
| 18.              |                   | FAM-CTGTACCACCTATGAACCA-BHQ1          | <b>SLVz Pr</b> |

#### 4 ТЕХНОЛОГИЯ РЕАЛИЗАЦИИ МЕТОДА

Метод, изложенный в настоящей инструкции, включает 5 этапов:

- получение проб и пробоподготовка;
- приготовление пулов;
- выделение РНК/ДНК;
- $-$  OT- $\Pi$ <sub>H</sub>P;

- учет и интерпретация результатов

4.1 ТРЕБОВАНИЯ БЕЗОПАСНОСТИ

При проведении экстракции РНК/ДНК должны соблюдаться правила работы  $\mathbf{c}$ условно-патогенными микроорганизмами И патогенными биологическими агентами 1-2 групп риска в соответствии с требованиями санитарных норм и правил «Требования безопасности при осуществлении работ с условно-патогенными микроорганизмами и патогенными биологическими агентами, к организации и проведению

их учета, хранения, передачи и транспортировки», утвержденные постановлением Министерства здравоохранения Республики Беларусь от 6 января 2017 г. № 2. Утилизация отходов, образующихся в процессе работы должна осуществляться в соответствии с санитарными нормами и правилами «Санитарно-эпидемиологические требования к обращению с медицинскими отходами», утвержденные постановлением Министерства здравоохранения Республики Беларусь от 7 февраля 2018 г. № 14.

4.2 ПОЛУЧЕНИЕ ПРОБ И ПРОБОПОДГОТОВКА

Взятие биологического материала осуществляется в течение 1 - 4, но не позднее 7 суток с момента появления симптомов острого гастроэнтерита.

Пробоподготовка и хранение биологического материала, а также образцов из эпидемически значимых объектов окружающей среды осуществляется в соответствии с требованиями, указанными в таблице 2.

| Вид материала     | Пробоподготовка                                                                                                    | Условия                                                              |
|-------------------|----------------------------------------------------------------------------------------------------|----------------------------------------------------------------------|
|                   |                                                                                                    | хранения                                                             |
|                   | 2                                                                                                    | 3                                                                    |
| Фекалии           | В пробирку объемом 1,5 мл вносится 0,9<br>мл фосфатного буфера (или стерильного<br>изотонического раствора натрия хлорида)<br>и 0,1 г (0,1 мл) фекалий (пипеткой со<br>стерильным наконечником,<br>ИЛИ<br>стерильным шпателем)<br>и тщательно<br>ресуспендируется на вортексе<br>ДО<br>образования гомогенной суспензии. | $+2+8$ °C –<br>до 1 суток,<br>минус 16<br>минус 20 °С -<br>до 1 года |
| Копрофильтрат 10% | Не требуется                                                                                                    |                                                                      |

Таблица 2 – Виды материала, его пробоподготовка и условия хранения

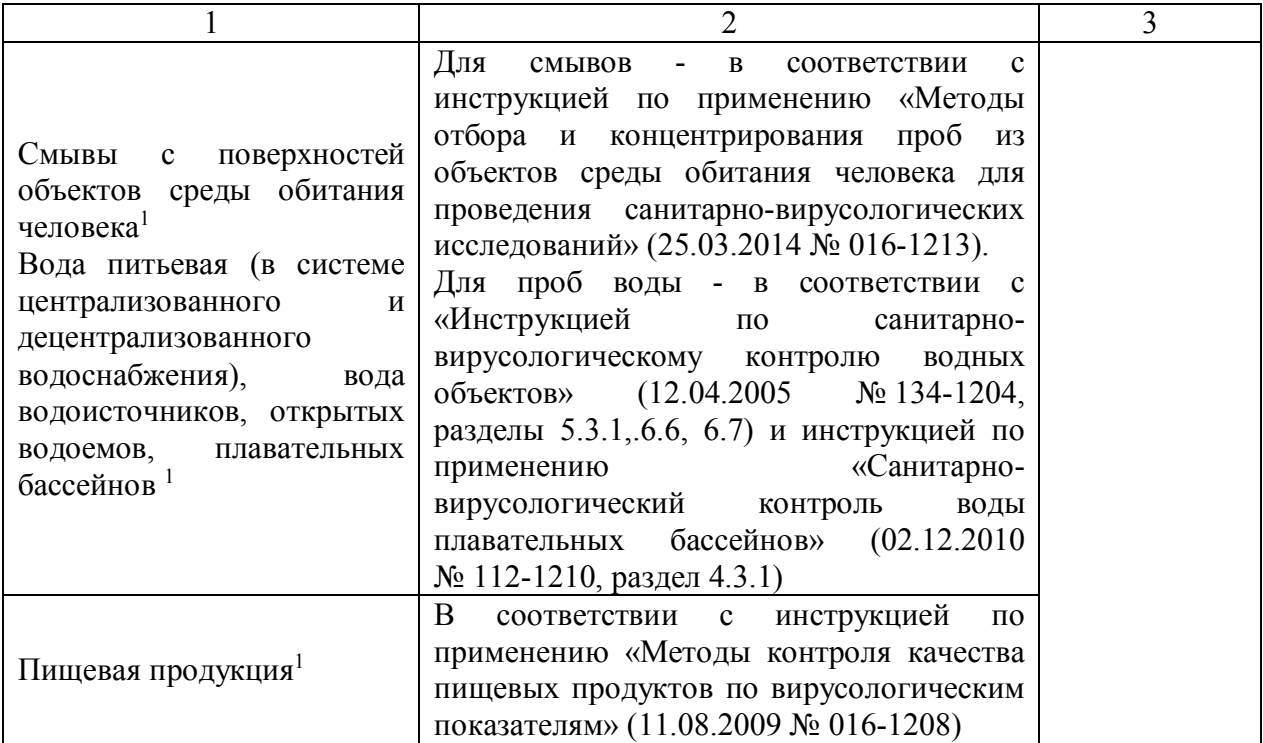

1 исследования проводятся в случае необходимости установления фактора передачи групповой заболеваемости ОКИ

## 4.3 ПРИГОТОВЛЕНИЕ ПУЛОВ ПРИ ИССЛЕДОВАНИИ ЗНАЧИТЕЛЬНОГО КОЛИЧЕСТВА ПРОБ (20 И БОЛЕЕ)

Если необходимо провести исследование большого количества проб (более 20) целесообразно осуществлять их пулирование (смешивание нескольких разных проб в одной пробирке) по 5 образцов. Схема составления пулов представлена в таблице 3. Для формирования пула смешивают в 1 пробирке по 20 мкл каждого из 5 образцов, затем из 100 мкл получившегося пула выделяют РНК/ДНК, которые используют для постановки ОТ-ПЦР. При получении положительного результата для конкретного пула в отношении определенного возбудителя, необходимо произвести детекцию данного возбудителя в каждой из проб, входящих в пул, по отдельности.

Таблица 3 – Схема составления пулов

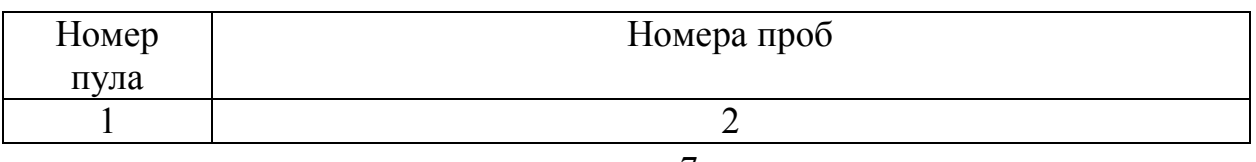

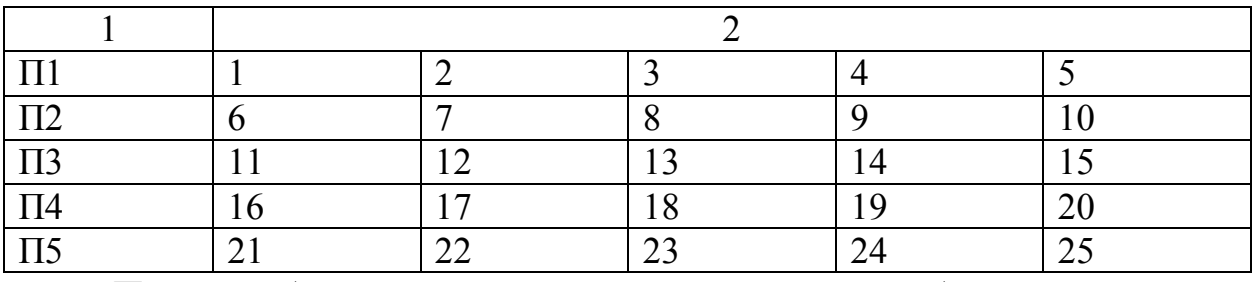

При необходимости хранения в течение более длительного времени образцы и/или пулы замораживают и хранят в морозильнике при температуре минус 16…минус 24 °С, не рекомендуется повторное замораживание-оттаивание.

#### 4.4 ВЫДЕЛЕНИЕ РНК/ДНК

Вид используемого набора для выделения РНК/ДНК определяется типом исследуемого образца. В инструкции к набору должна быть отражена возможность его использования при исследовании того типа материала, к которому принадлежат исследуемые образцы. При выделении отдельную пробирку отводят для отрицательного контроля выделения, в нее вносят 10 мкл экзогенного ВКО (армированная РНК фага MS2) и ОКО в количестве, согласно инструкции по применению набора. В остальные пробирки вносят по 10 мкл экзогенного ВКО и исследуемые пробы в количестве согласно инструкции по применению набора.

4.3 ПОЛИМЕРАЗНАЯ ЦЕПНАЯ РЕАКЦИЯ С РЕАКЦИЕЙ ОБРАТНОЙ ТРАНСКРИПЦИИ

Для проведения исследований на весь спектр возбудителей подготавливаются ОТ-ПЦР-смеси с праймерами и зондами со следующей комбинацией маркеров детекции возбудителей: ВКО (FAM)+ПБРВ (ROX) (таблица 4), БоВ (FAM) + АиВ (ROX) (таблица 5), СпВ (FAM) + АсВ (ROX) + ПЭВ (Cy5) (таблица 6).

8

#### Таблица 4 – Состав и концентрация компонентов реакционной смеси для детекции ВКО и ПБРВ

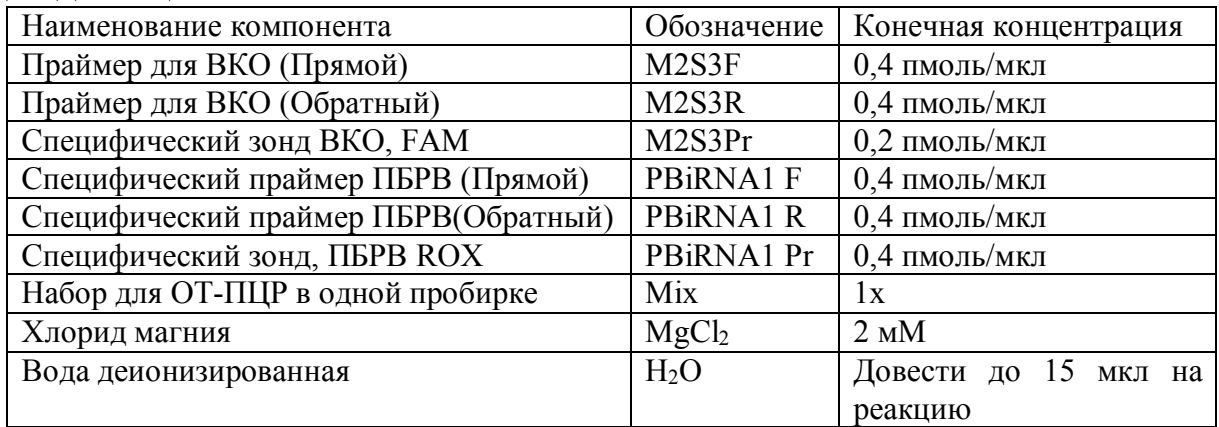

Таблица 5 – Состав и концентрация компонентов реакционной смеси для детекции БоВ и АиВ в мультиплексном формате

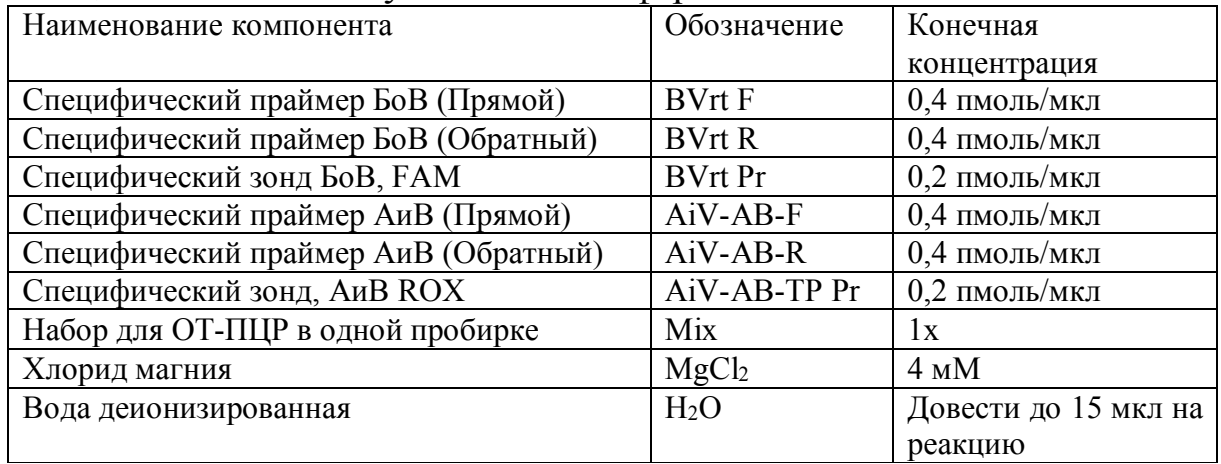

Таблица 6 – Состав и концентрация компонентов реакционной смеси для детекции СпВ, АсВ, ПЭВ в мультиплексном формате

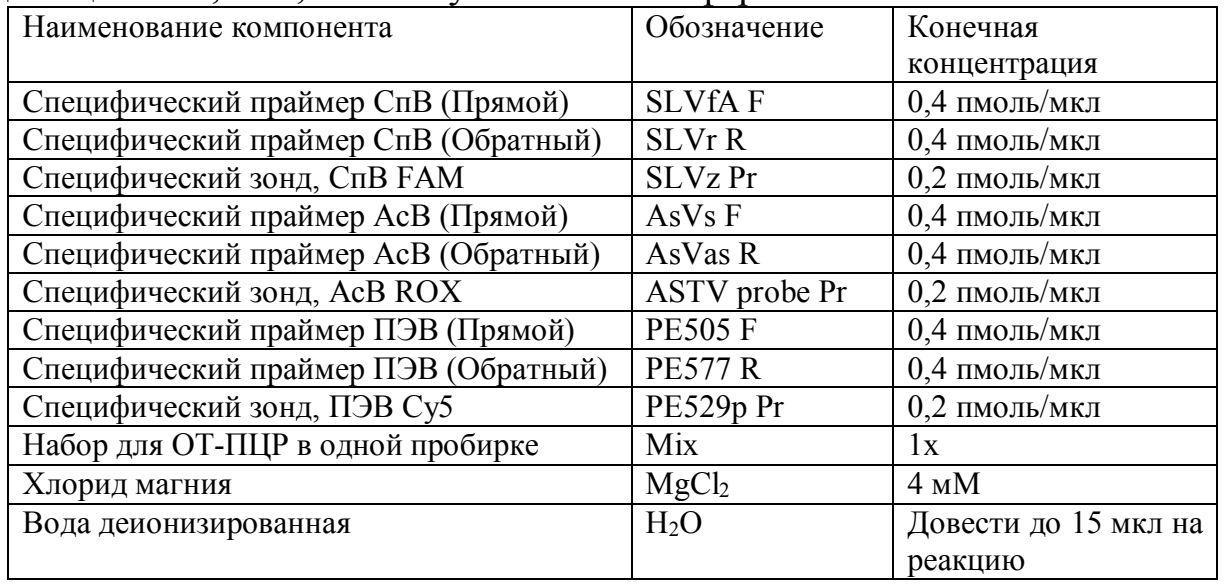

При необходимости проведения исследования в отношении 1 возбудителя (в моноплексном формате), готовится реакционная смесь,

включающую праймеры и зонд с меткой FAM для ВКО и диагностические праймеры для возбудителя с меткой ROX, реагенты для проведения ОТ-ПЦР (таблица 7).

Таблица 7 – Состав и концентрация компонентов реакционной смеси для детекции возбудителя (АиВ/АсВ/БоВ/ПБРВ/ПЭВ/СпВ) в моноплексном формате

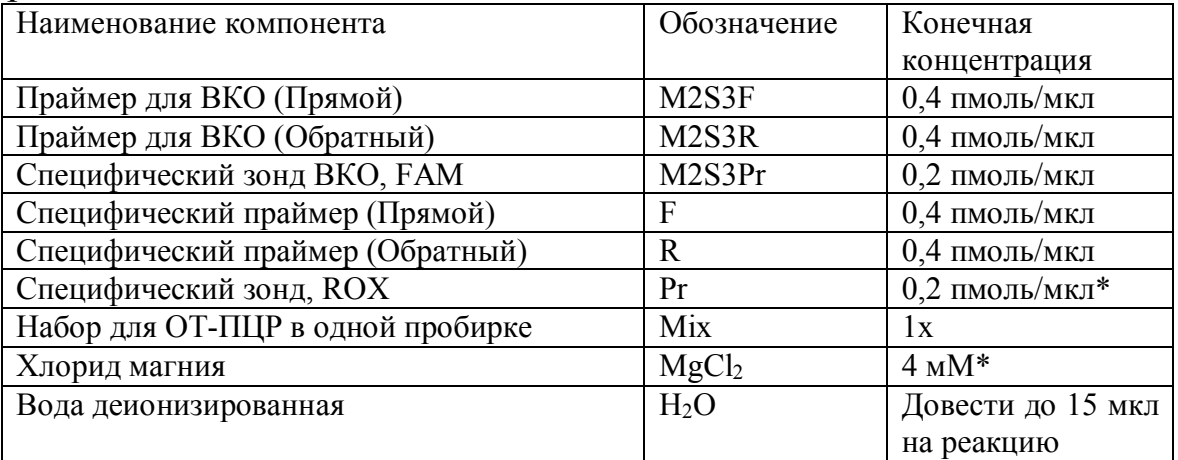

 $*$ для ПБРВ конечная концентрация зонда – 0,4 пмоль/мкл, MgCl<sub>2</sub> – 2 мM

Общее количество реакций N рассчитывается отдельно для каждой ОТ-ПЦР смеси:

N=кол-во образцов биологического материала + 1«ОКВ» + 1«К-»  $+$  1׫K+» + 1, где ОКВ – отрицательный контроль выделения, K- – отрицательный контроль ОТ-ПЦР, X – количество детектируемых возбудителей в ОТ-ПЦР смеси/ВКО, К+ – положительный контроль ОТ-ПЦР

Режим ОТ-ПЦР для мультиплексной детекции СпВ + АиВ, БоВ+АсВ+ ПЭВ, а также для моноплексной детекции АиВ/АсВ/БоВ/ПЭВ/СпВ представлен в таблице 8, режим ОТ-ПЦР для детекции ПБРВ и ВКО – в таблице 9.

Таблица 8 – Режим ОТ-ПЦР для детекции РНК/ДНК АиВ/АсВ/БоВ/ПЭВ/СпВ

| Этап           | Температура     | Время                  | Измерение     | Количество |
|----------------|-----------------|------------------------|---------------|------------|
|                |                 |                        | флюоресценции | ЦИКЛОВ     |
|                | 52°C*           | 15 мин                 |               |            |
| $\overline{2}$ | $95^{\circ}$ C  | $5$ мин                |               |            |
|                | $95^{\circ}$ C  | $10$ сек               |               |            |
|                | $55^{\circ}$ C  | 30<br>(детекция<br>cex | FAM, ROX, Cy5 |            |
|                |                 | флуоресцентного        |               | 45         |
|                |                 | сигнала)               |               |            |
|                | $67^{\circ}C^*$ | $15$ cek               |               |            |

\* в зависимости от условий, указанных в инструкции к «набору для ОТ-ПЦР» Таблица 9 – Режим ОТ-ПЦР для детекции РНК ПБРВ

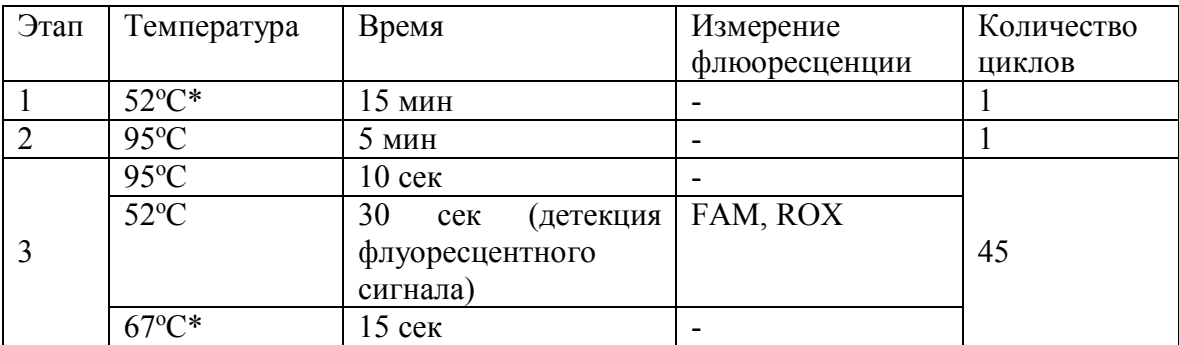

\* в зависимости от условий, указанных в инструкции «набору для ОТ-ПЦР»

В программу термоциклера вносятся идентификационные номера исследуемых образцов, ОКВ, K-, а также положительных контролей – К+, для каждой из смесей реакций АсВ, СпВ, ПЭВ, АиВ, БоВ и ПБРВ – pJET1.2AS, pJET1.2Sapo, pJETparechoAN, pJET1.2AiV, pJET1.2BoV, pJET1.2PBiR, соответственно.

## 4.4 УЧЕТ И ИНТЕРПРЕТАЦИЯ РЕЗУЛЬТАТОВ

После окончания ОТ-ПЦР проводится анализ и учет полученных результатов в соответствии с настройками используемого термоциклера. Пороговое значение составляет

о следующими настройками:

 активируется нажатием в меню кнопки Analysis/Анализ, выбрать режим анализа Quantitation/Количественный;

 отменяется автоматический выбор уровня пороговой линии Threshold/Порог;

 в меню основного окна (Quantitation analysis/Количественный анализ) должны быть активироваться кнопки Dynamic tube/Динамич.фон, Slope Correct/Коррект.уклона;

 в меню «Outlier Removal» / «Устранение выбросов» устанавливается значение 10%;

 в меню CT Calculation/Вычисление CT (в правой части окна) выставляется уровень пороговой линии Threshold/Порог в значении 0,05.

Каналы, по которым регистрируют накопление продукта амплификации, для детекции РНК/ДНК различных возбудителей и ВКО приведены в таблице 10.

Таблица 10 – Учет результатов по каналам FAM, ROX, Cy5 в зависимости от используемой смеси ОТ-ПЦР

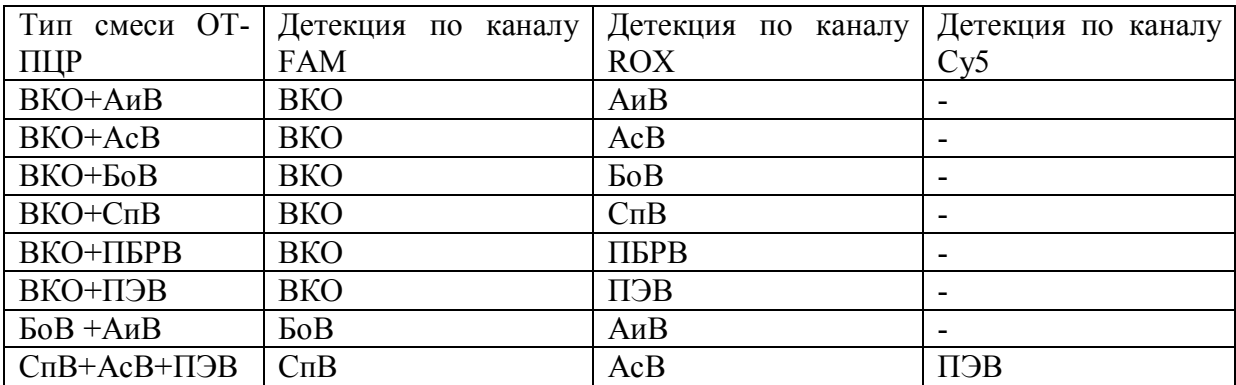

Результаты интерпретируются на основании наличия (или отсутствия) пересечения кривой флуоресценции с установленной на заданном уровне пороговой линией, что соответствует наличию (или отсутствию) значения порогового цикла (Ct) в соответствующей графе таблицы результатов.

Результат амплификации по каналу считается положительным, если кривая флуоресценции имеет типичный для ОТ-ПЦР в «реальном времени» S-образный вид и однократно пересекается с пороговой линией в области достоверного прироста флуоресценции. Результат

12

амплификации  $\Pi$ <sup>O</sup> каналу считается отрицательным случае  $\overline{B}$ отсутствия кривой типичной формы и пересечения с пороговой линией (нет значения Ct).

РНК/ДНК возбудителей обнаружена, если для данной пробы в таблице результатов по соответствующему каналу для флуорофора (таблица 10) определяется значение порогового цикла (Ct) - для объектов окружающей среды и пищевой продукции, если значение порогового цикла (Ct) не превышает 38 - для образцов биологического материла.

Результаты реакции считаются достоверными, если для ВКО в пробе и в ОКВ сигнал флюоресценции присутствует по каналу FAM и значение его Ст укладывается в границы  $\geq 20$ ...  $\leq 35$ , для К+ ОТ-ПЦР сигнал флюоресценции присутствует по соответствующему каналу (таблица 10) и значение Ст укладывается в  $\leq$ 35, а для ОКВ и ОКО сигнал флюоресценции по соответствующему возбудителю каналу отсутствует.

 $\mathfrak{S}$ ПЕРЕЧЕНЬ ВОЗМОЖНЫХ ОШИБОК  $\boldsymbol{M}$ ПУТИ **HX УСТРАНЕНИЯ** 

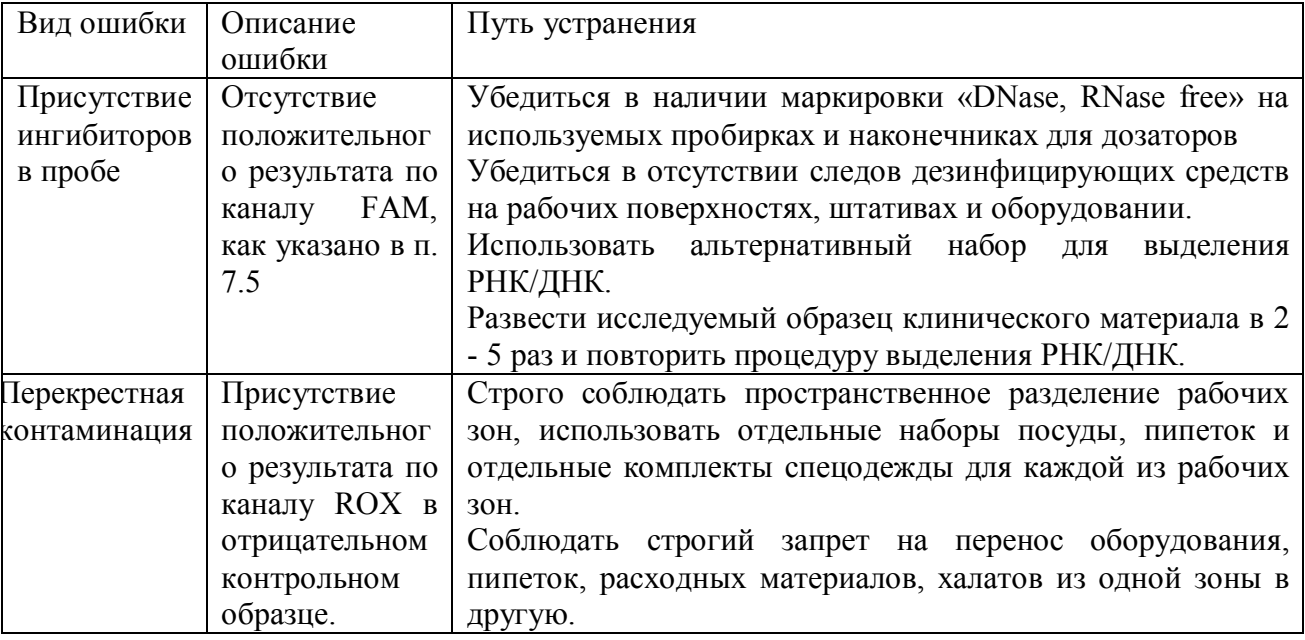

#### УТВЕРЖДАЮ

Руководитель учреждения, в котором

внедрена инструкция

"  $\frac{1}{20}$  r.

### АКТ О ВНЕДРЕНИИ

1. Наименование предложения для внедрения

2. Кем предложено (наименование учреждения разработчика, автор) РНПЦ эпидемиологии и микробиологии Министерства здравоохранения

Республики

Беларусь

3. Источник информации

4. Где и когда начато внедрение

наименование лечебного учреждения, дата внедрения

- 5. Общее количество наблюдений
- 6. Результаты применения метода за период с Эффективность внедрения:

7. Замечания, предложения

Ответственные за внедрение

должность, Ф.И.О., кафедра

 $\Pi$ <sup>O</sup>

подпись

Акт внедрения направляется организации - разработчику (п.2), п.п. 4-8 заполняются организацией, внедрившей разработку.